**التقنيات الرقمية- المرحلة الثانية- الفصل الثاني- برنامج أدوبي فوتو شوب**

## **المحاضرة الثانية- تشغيل البرنامج وتطبيقات عملية**

-1 **تشغيل برنامج فوتوشوب** .

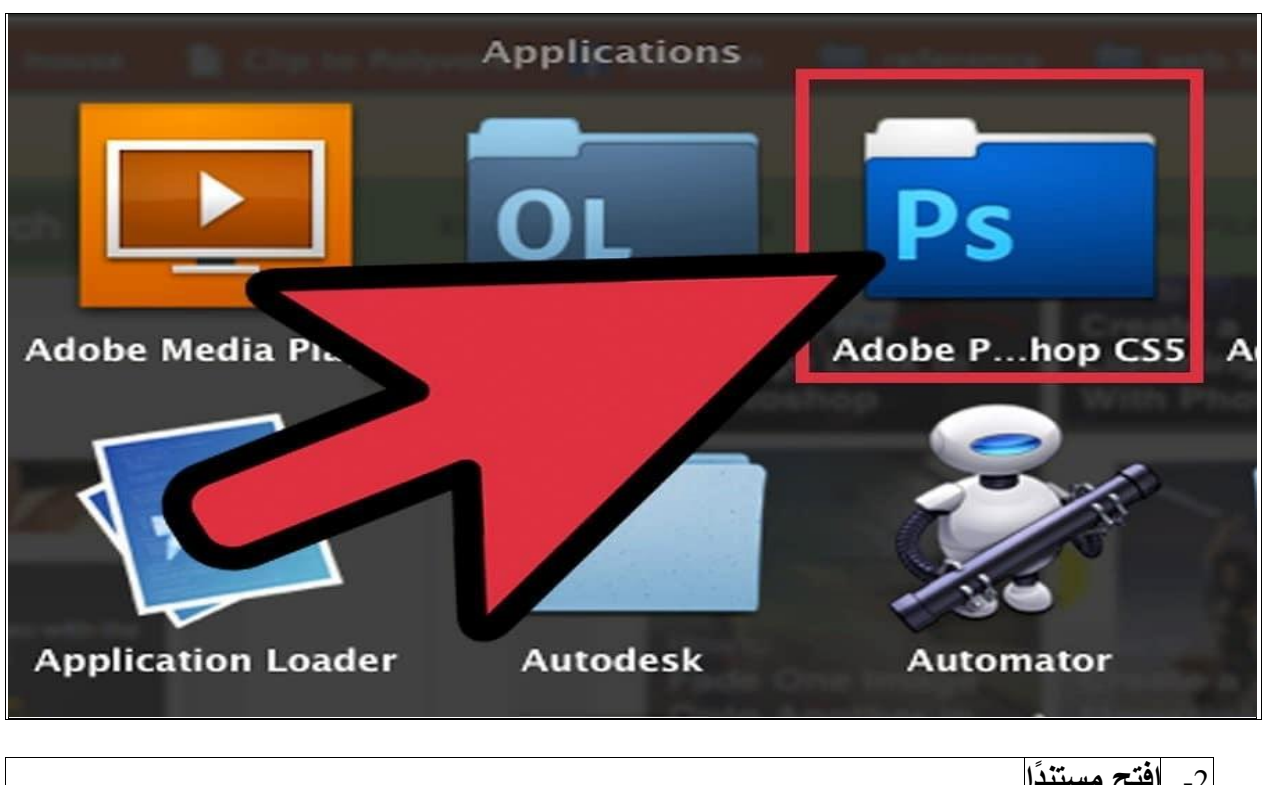

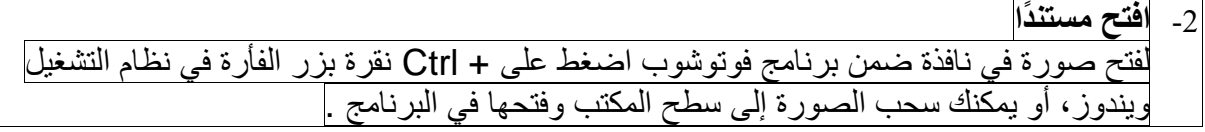

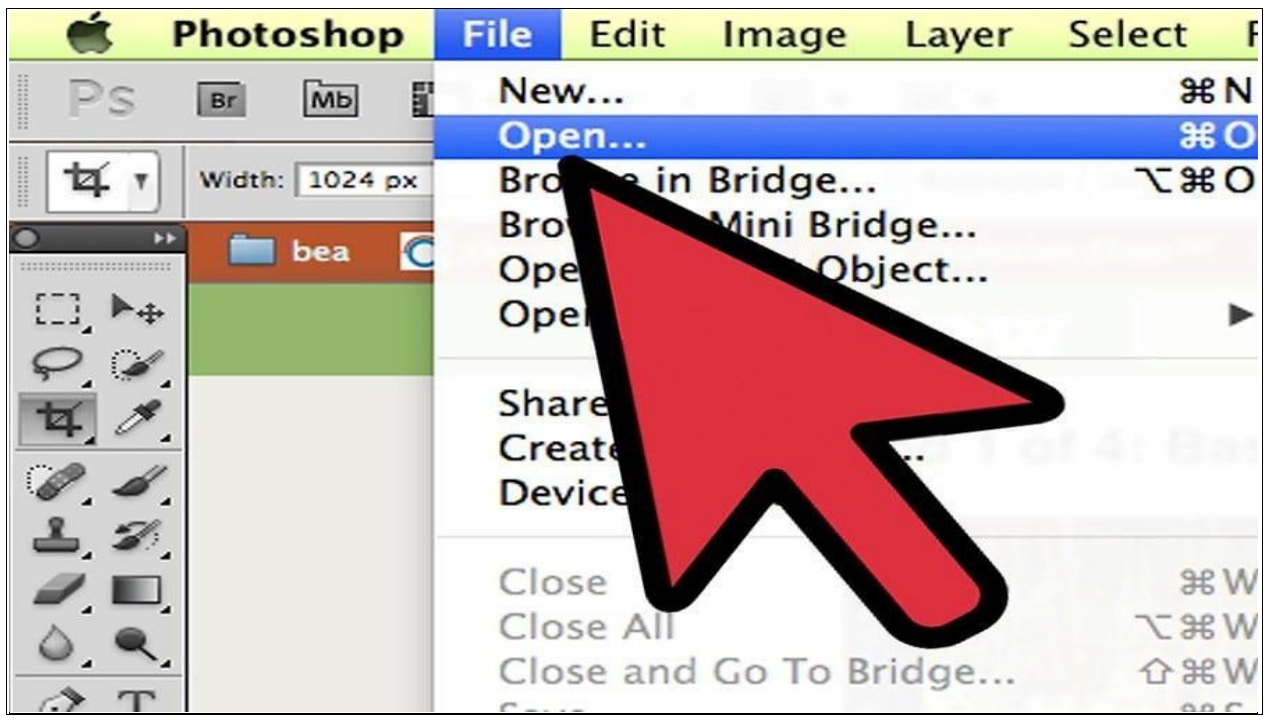

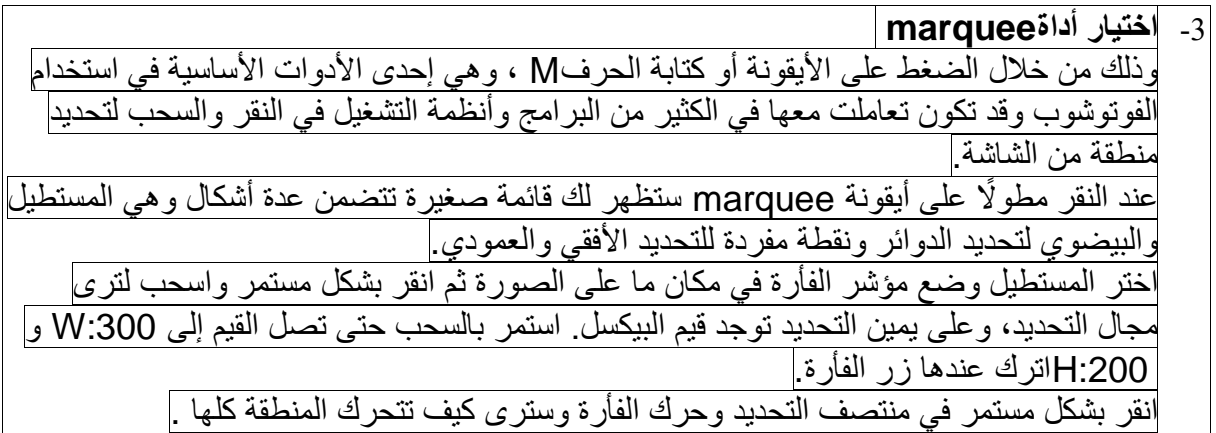

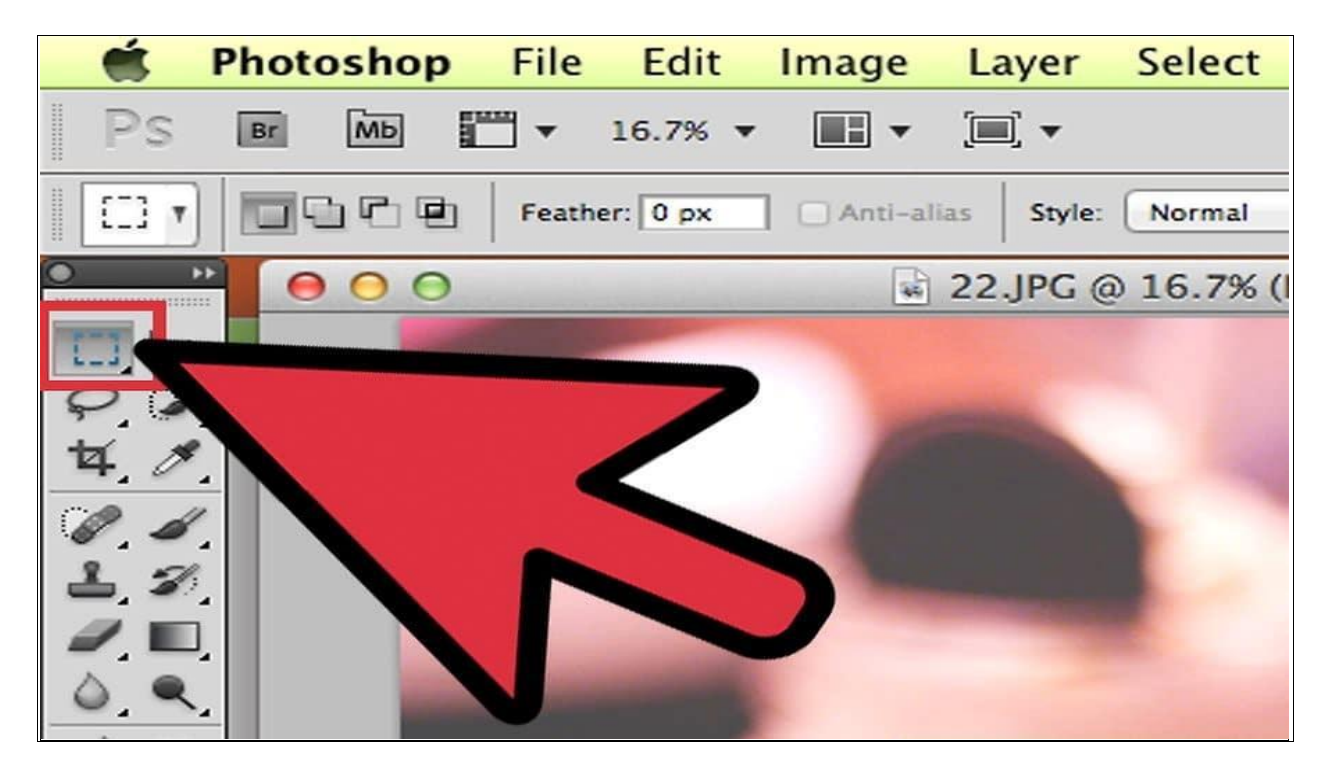

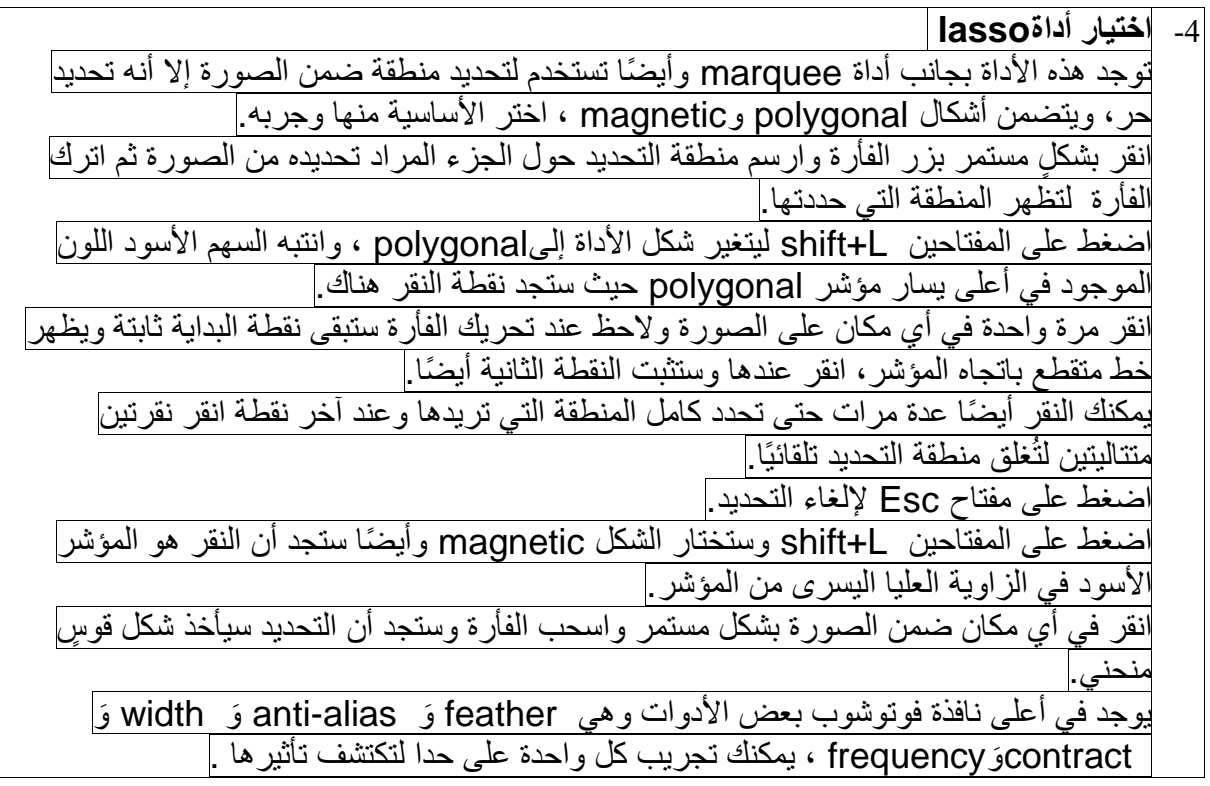

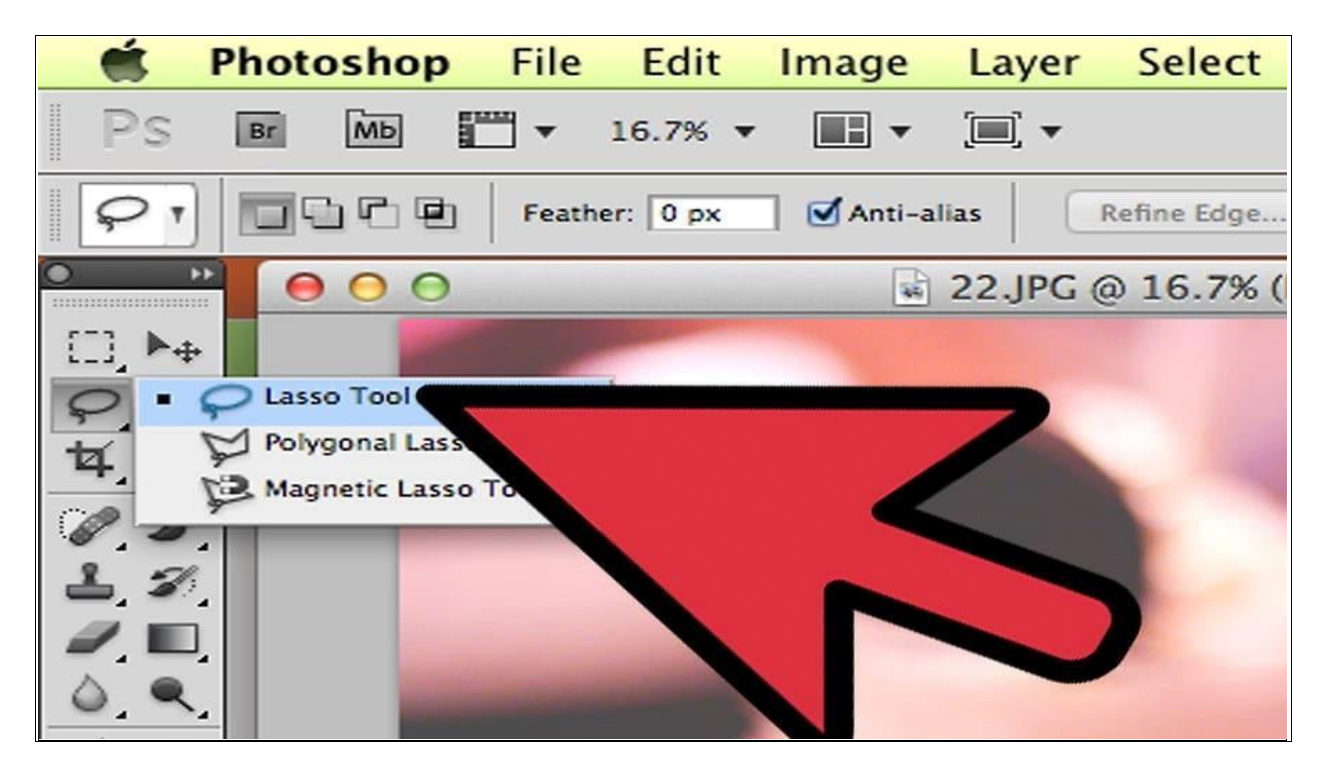

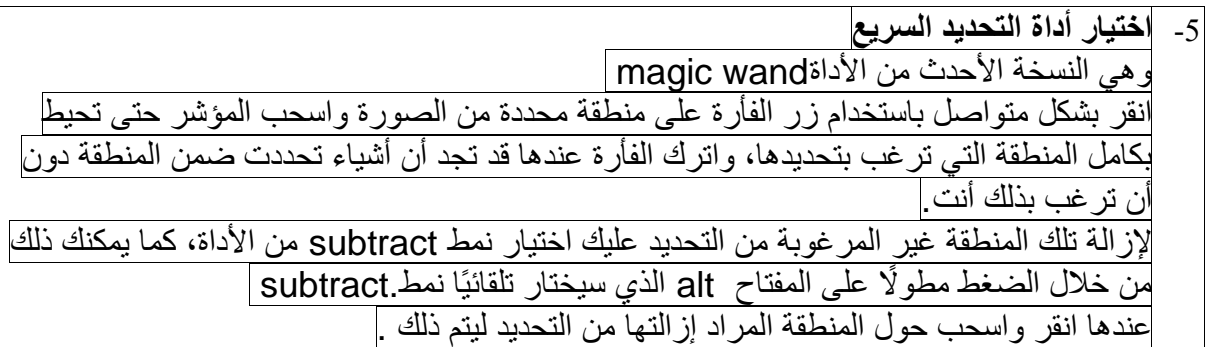

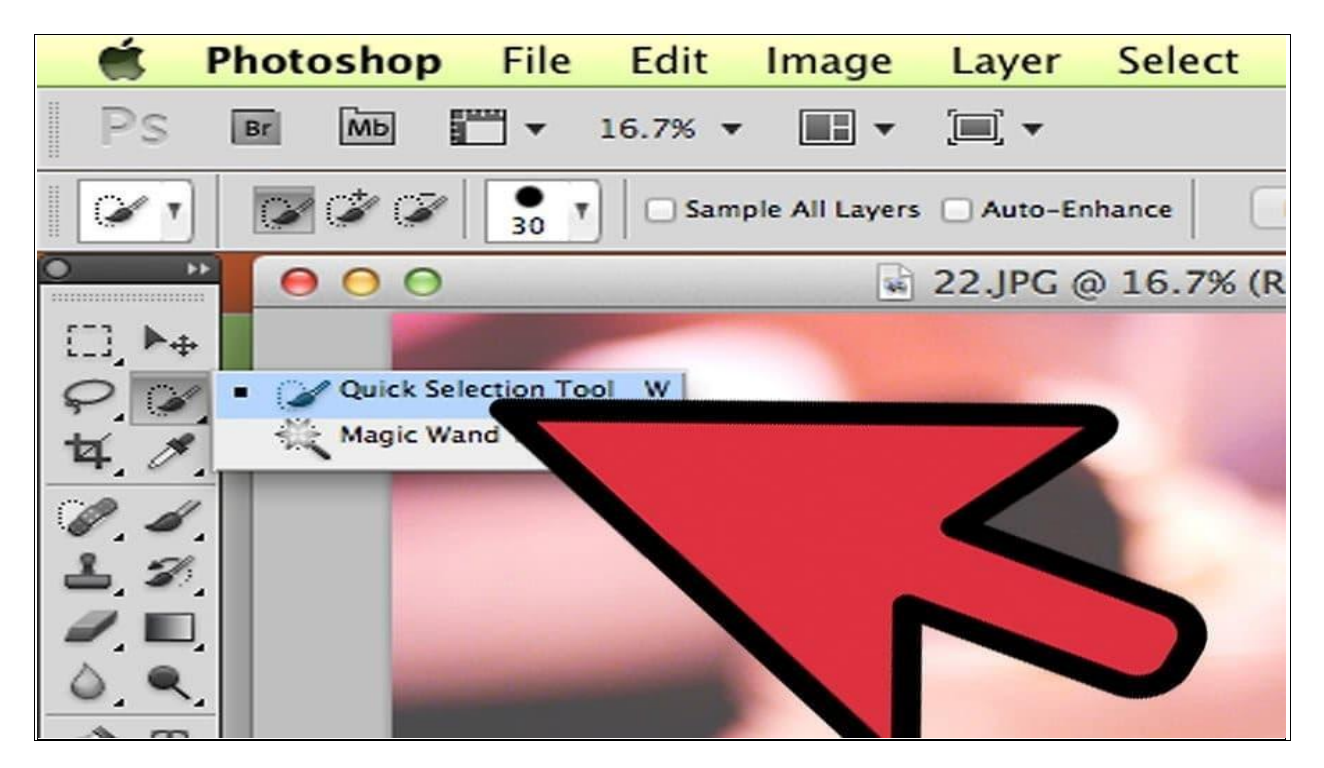

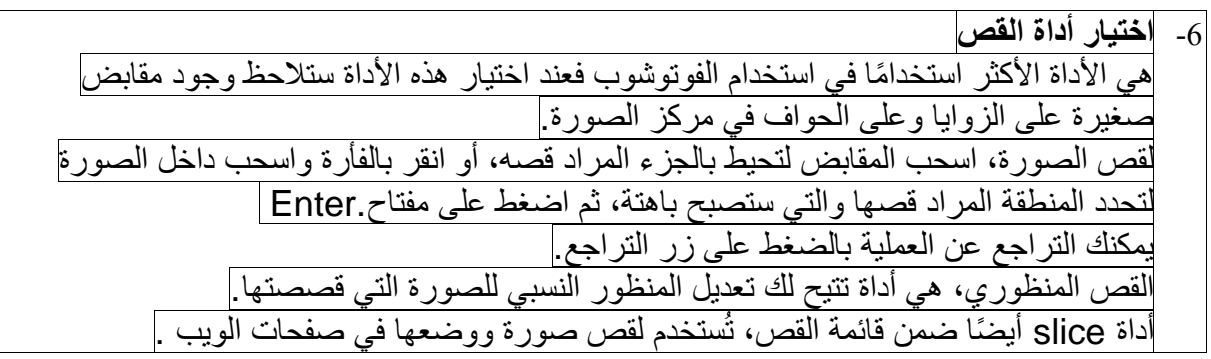

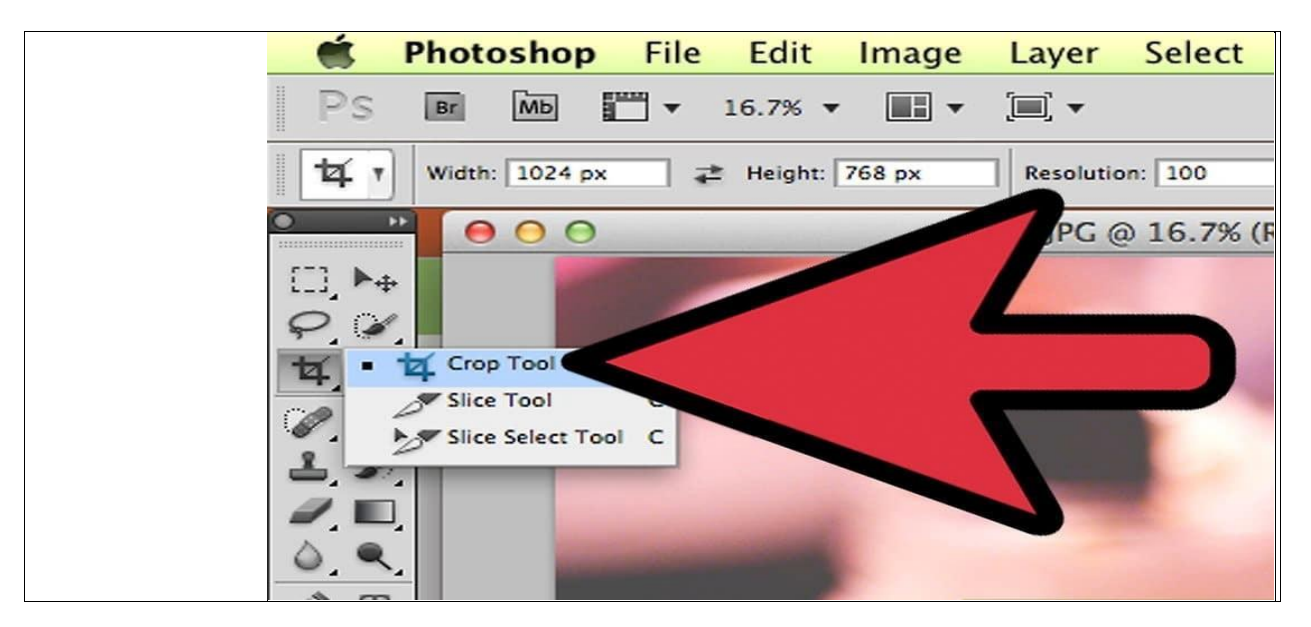

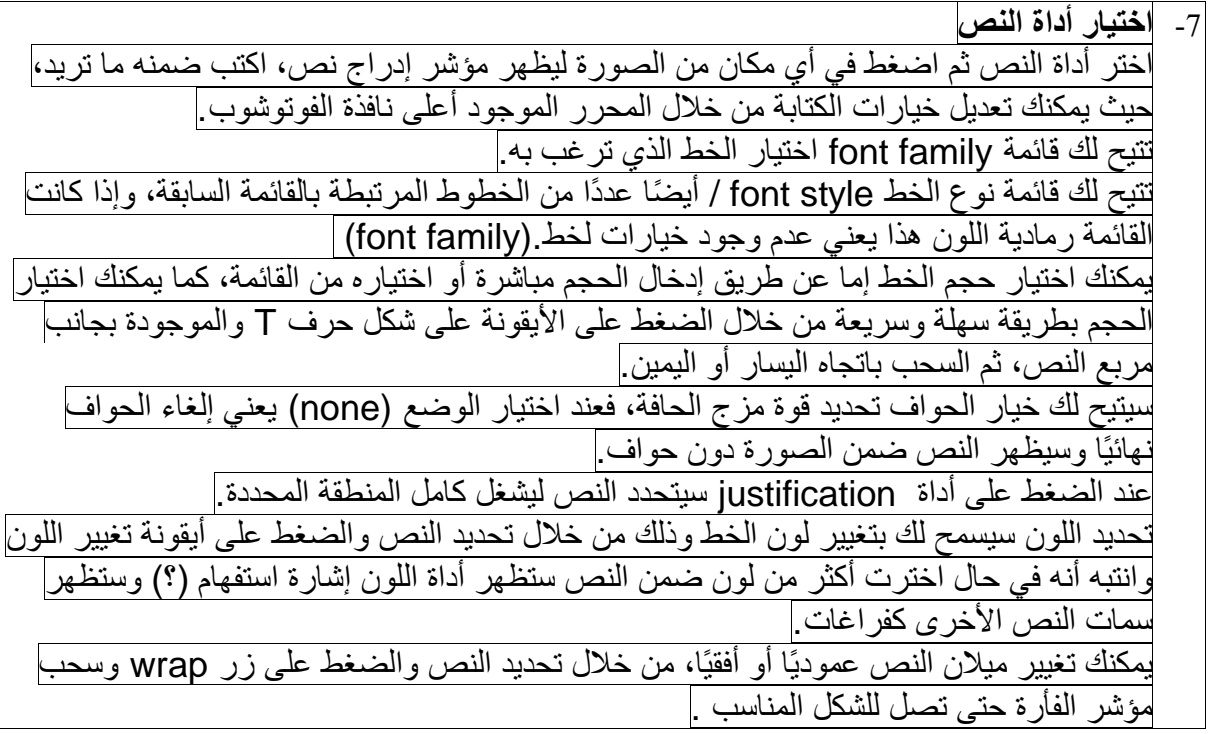

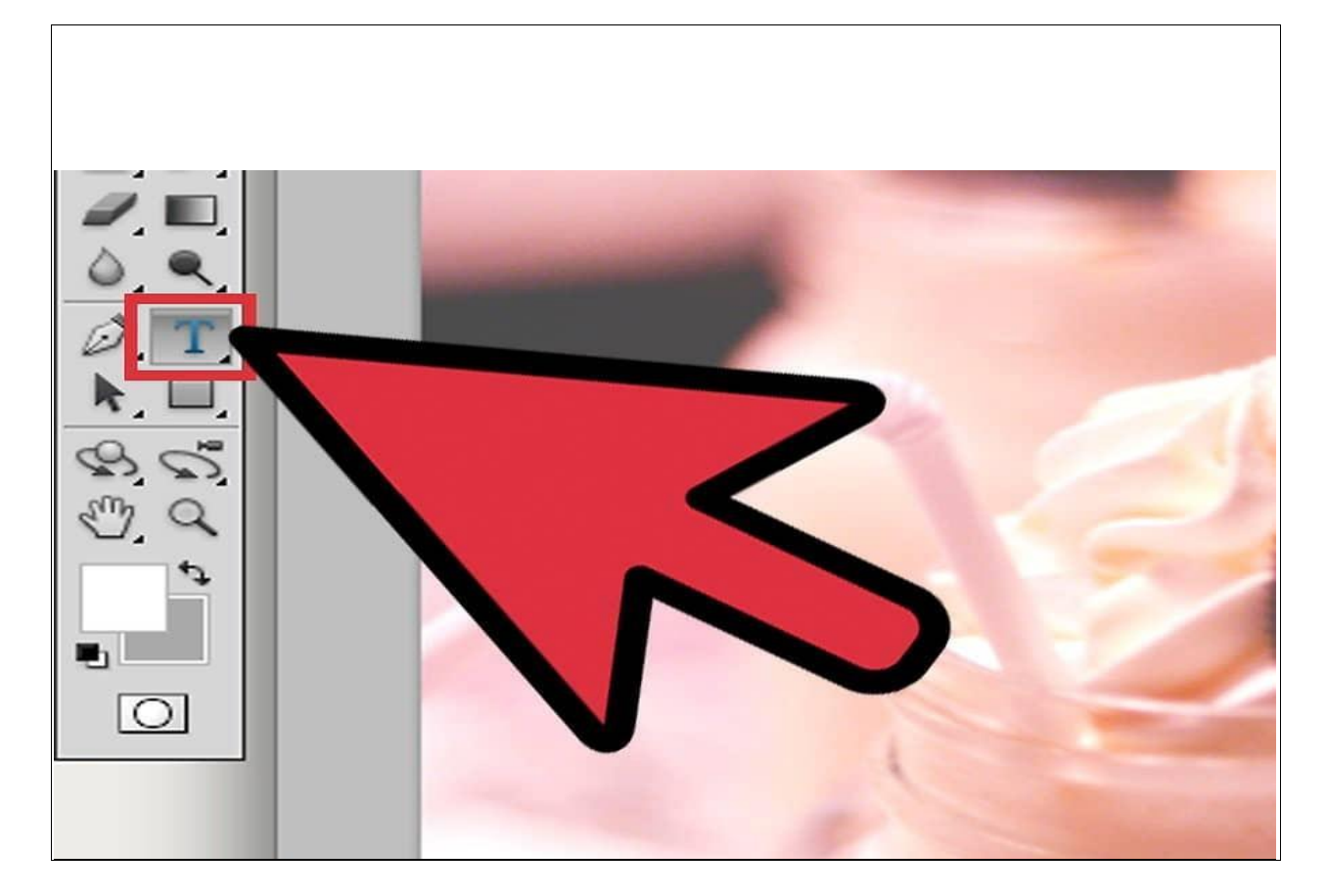

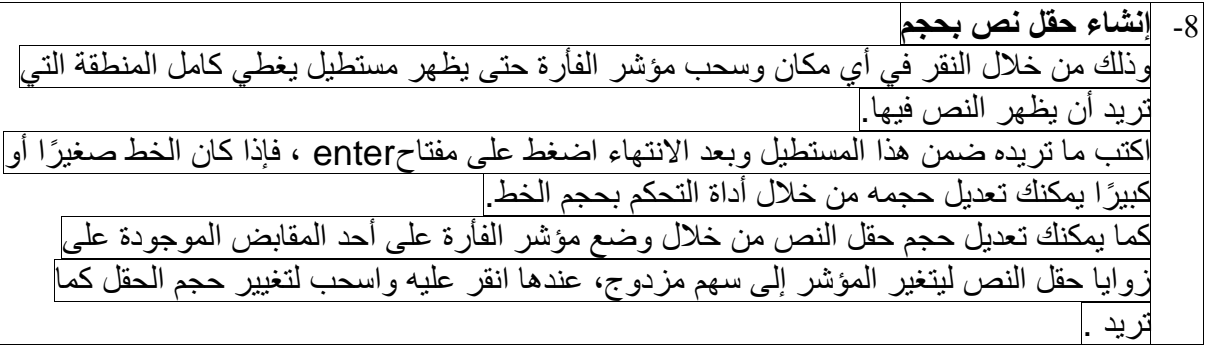

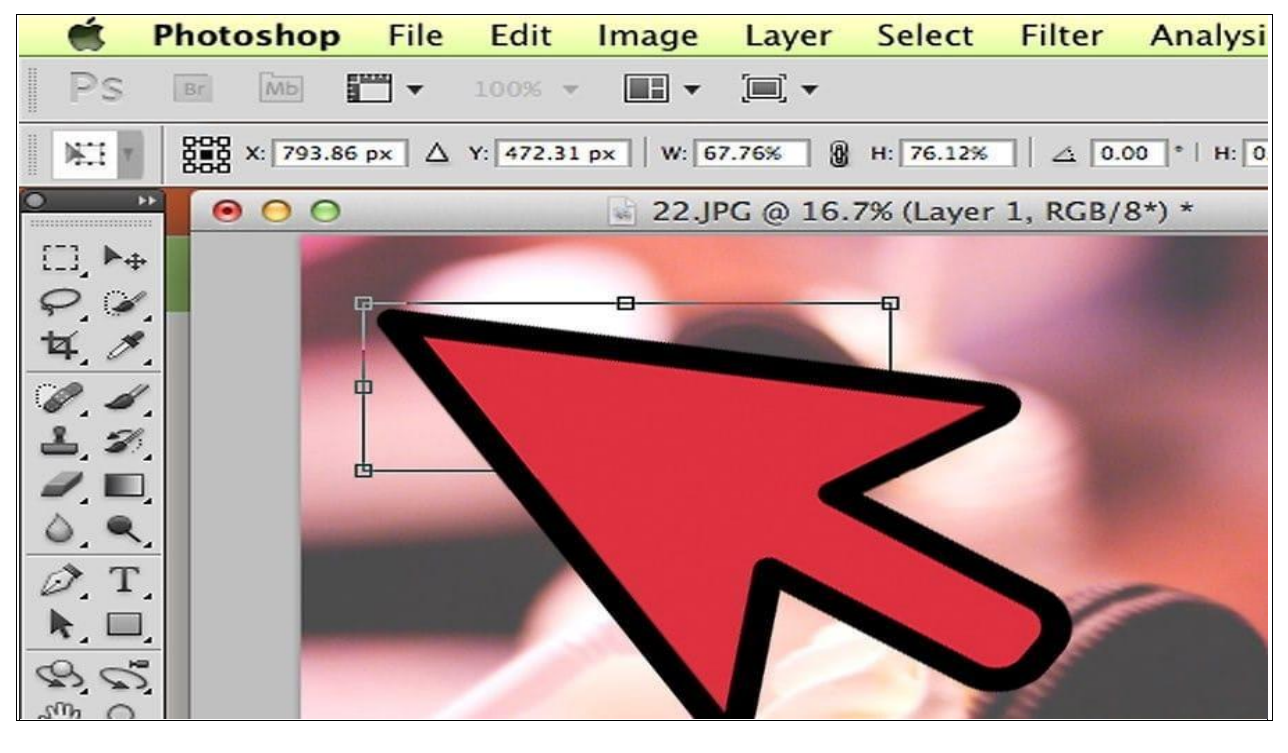

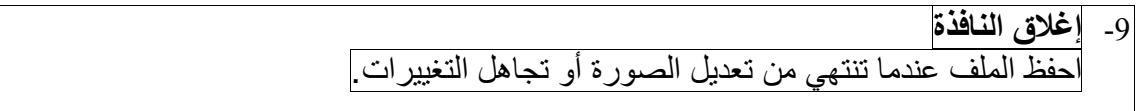